# **Transformation** System report

Luisa Arrabito<sup>1</sup>, Federico Stagni<sup>2</sup>

*1) LUPM CNRS/IN2P3, France 2) CERN* 

7<sup>th</sup> DIRAC User Workshop 29<sup>th</sup> -31st May 2017, Warsaw

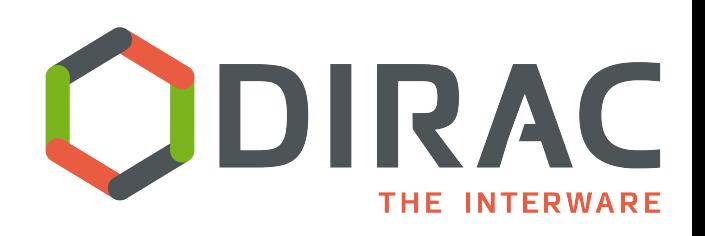

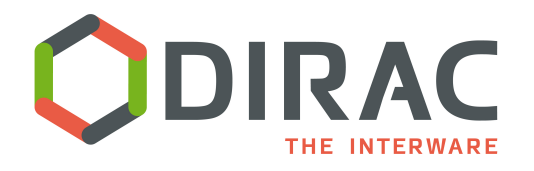

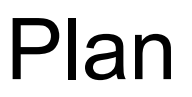

- } What's the Transformation System?
- ▶ Evolutions since last year
- **▶ Future plans**

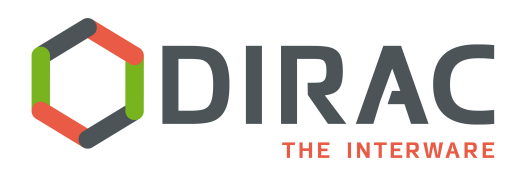

## What's the Transformation System?

- } A DIRAC System as usually comprising:
	- } MySQL DB, Services, Agents, Clients, Scripts and *Plugins*
- } A system for handling "repetitive work", i.e. many identical tasks with a varying parameter
- **2 main usages:** 
	- Productions: the "same"  $job i.e.$  the same workflow is executed
		- **Client for the Workload Management System**
	- Data handling: replications, removal
		- **Client for the Request Management System**
- } It handles input datasets (if present)
	- } It interacts with Replica and Metadata catalogs (*e.g.* DFC or external catalogs)
	- Use of 'Plugins' to group tasks input files and set tasks destinations
- } It does not support multi-VO installations
- LHCb 'Production System' is built on top of it. Also CTA, ILC and Belle II use it for their productions

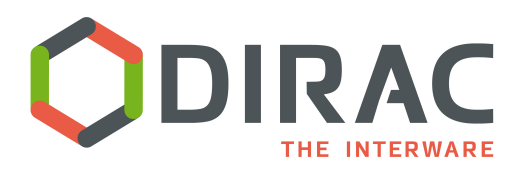

#### Transformation System architecture

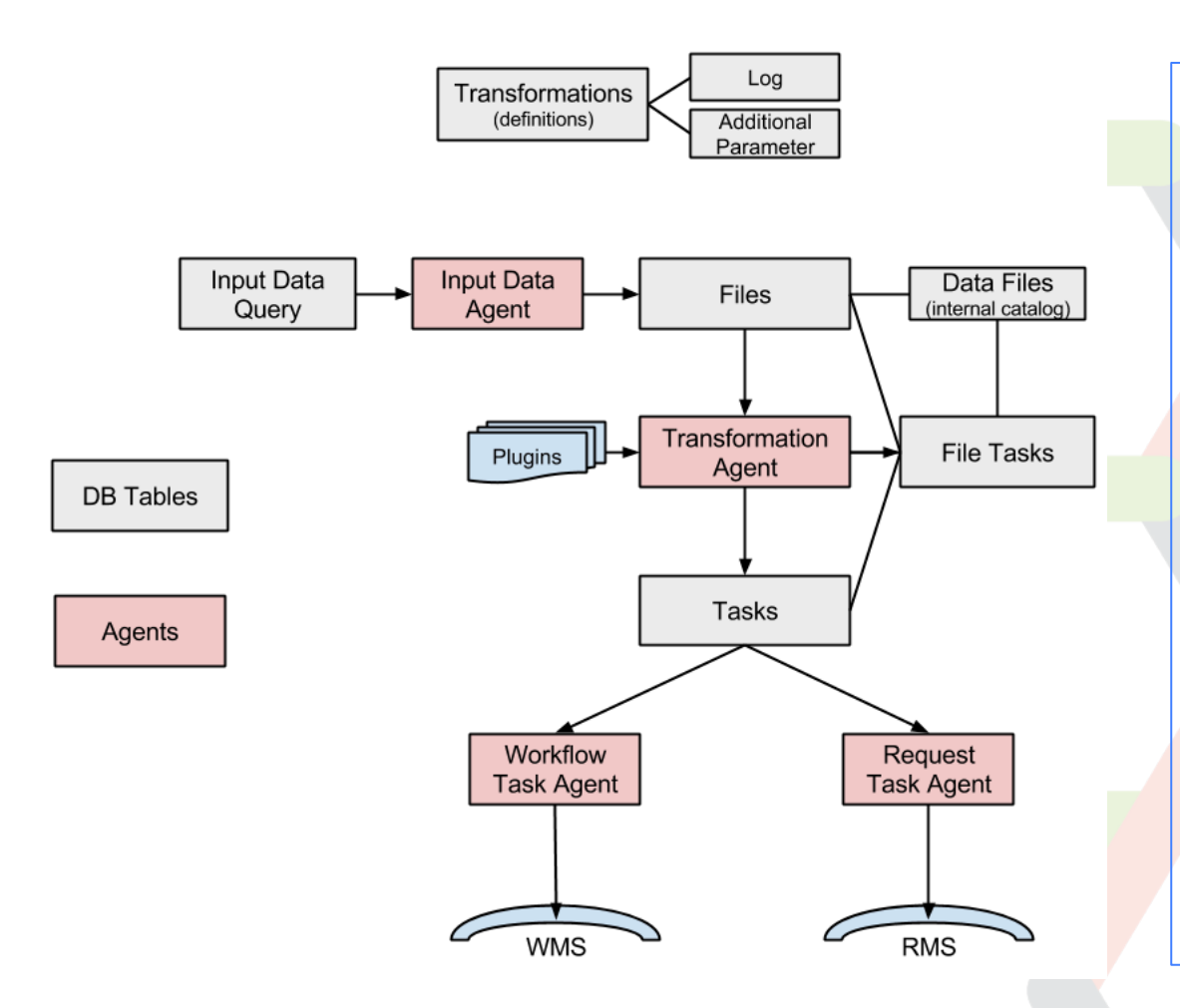

• Production Manager  $\boxtimes$ 

defines the transformations

• TransformationAgent processes the transformations and creates tasks given a **Transformation Plugin** 

• InputDataAgent

queries the Catalog to obtain files to be 'transformed'

- WorkflowTaskAgent transforms tasks into job workflows, given a **TaskManager Plugin**
- RequestTaskAgent

transforms tasks into requests 

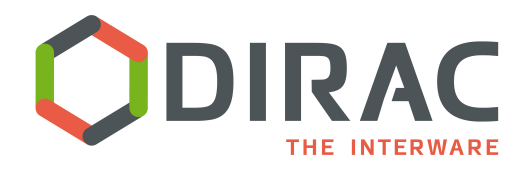

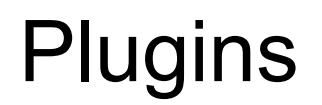

#### **▶ Transformation Plugins**

- ▶ Group input files of the tasks according to different criteria
	- **Standard** 
		- □ Group files according to replica location
	- **BySize** 
		- $\Box$  Group files until they reach a certain size (input size in Gb)
	- **ByShare** 
		- $\Box$  Groups files given the share (specified in the CS) and location
	- For replication
	- **Broadcast** 
		- $\Box$  Take files at the source SE and broadcast to a given number of locations

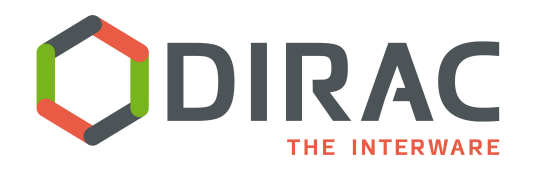

### **Plugins**

#### ▶ TaskManager Plugins

- Used to specify tasks destination
	- } BySE
		- Default plugin
		- $\Box$  Set jobs destination depending on the input data location
		- **ByJobType**
		- $\Box$  It allows to implement any distributed computing model by simple configuration in the CS
			- By default, all sites are allowed to run every job
			- $\Box$  Different rules for site destination can be specified in the CS for each **JobType**

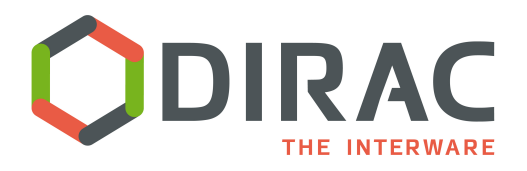

### ByJobType Plugin: how it works?

#### **Configuration**

- ▶ Set Operations/Transformations/DestinationPlugin = ByJobType
- } Define the rules for each JobType in Operation/JobTypeMapping, *e.g.*:

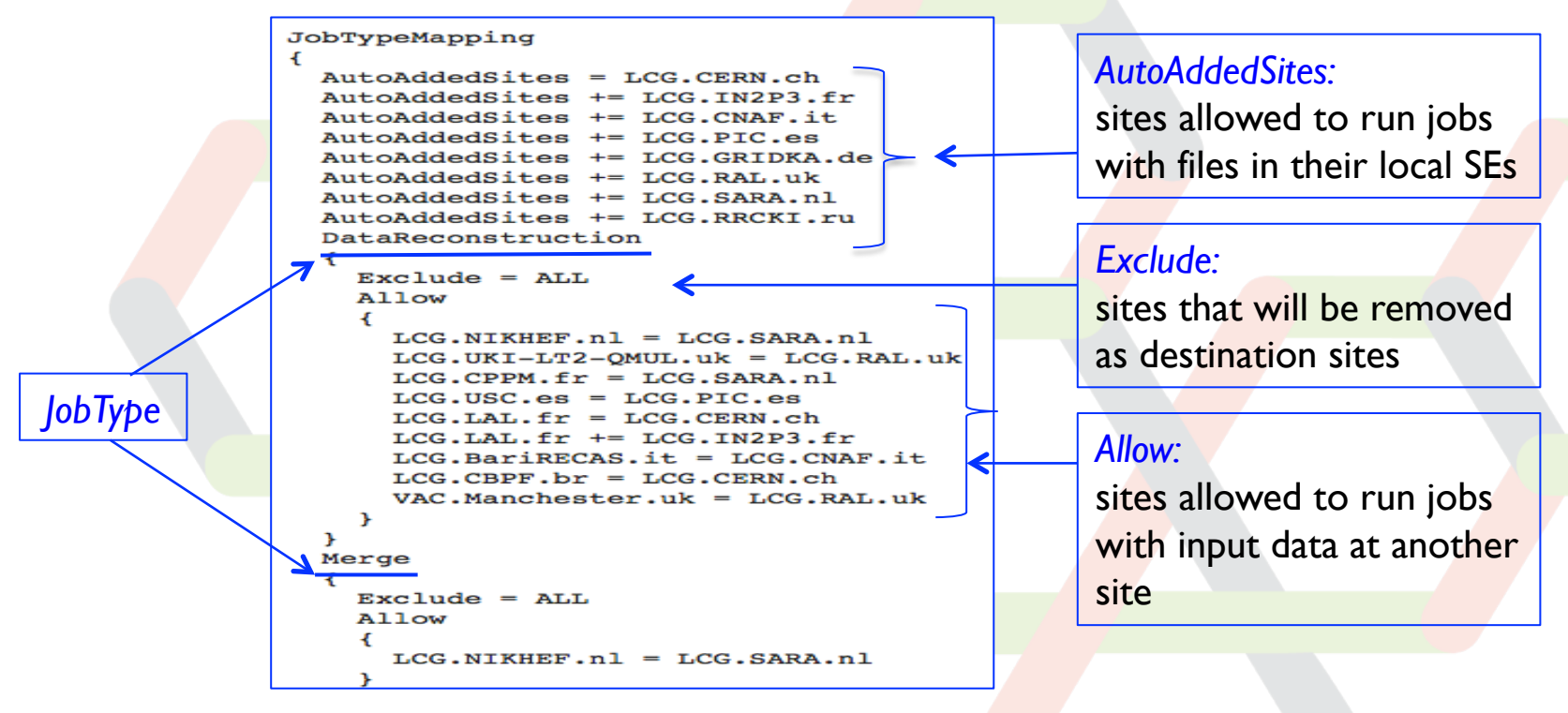

- } Here 'Merge' jobs having input data at LCG.SARA.nl can run both at LCG.SARA.nl and LCG.NIKHEF.nl
- $\sqrt{7}$  Set 'Merge' JobType in the job workflow

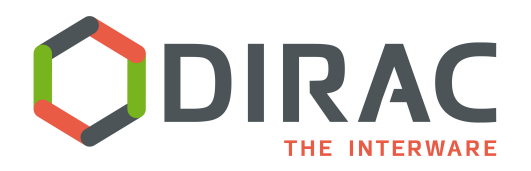

- **▶ Support for parametric jobs** 
	- Improvement of job submission
	- TaskManager prepares and submits a bunch of jobs in one go
	- It's activated by Transformations/BulkSubmission flag in CS

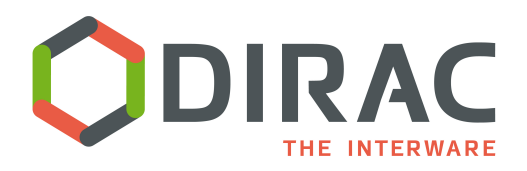

# How it works in practice (I)?

- See documentation at:
	- http://dirac.readthedocs.io/en/stable/AdministratorGuide/Systems/ Transformation/index.html
- **Installation** 
	- Need to have the Transformation System installed and running. The minimum is:
		- **Service: TransformationManagerHandler**
		- } **Database:** TransformationDB
		- } **Agents:** 
			- **<u>■ TransformationAgent</u>**
			- □ WorkflowTaskAgent
			- RequestTaskAgent
			- ¨ InputDataAgent
			- **TransformationCleaningAgent**

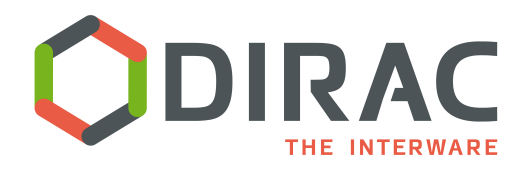

# How it works in practice (II)?

- **Configuration** 
	- } Add the transformation types in the Operations/[VO]/Transformations section, *e.g.*:

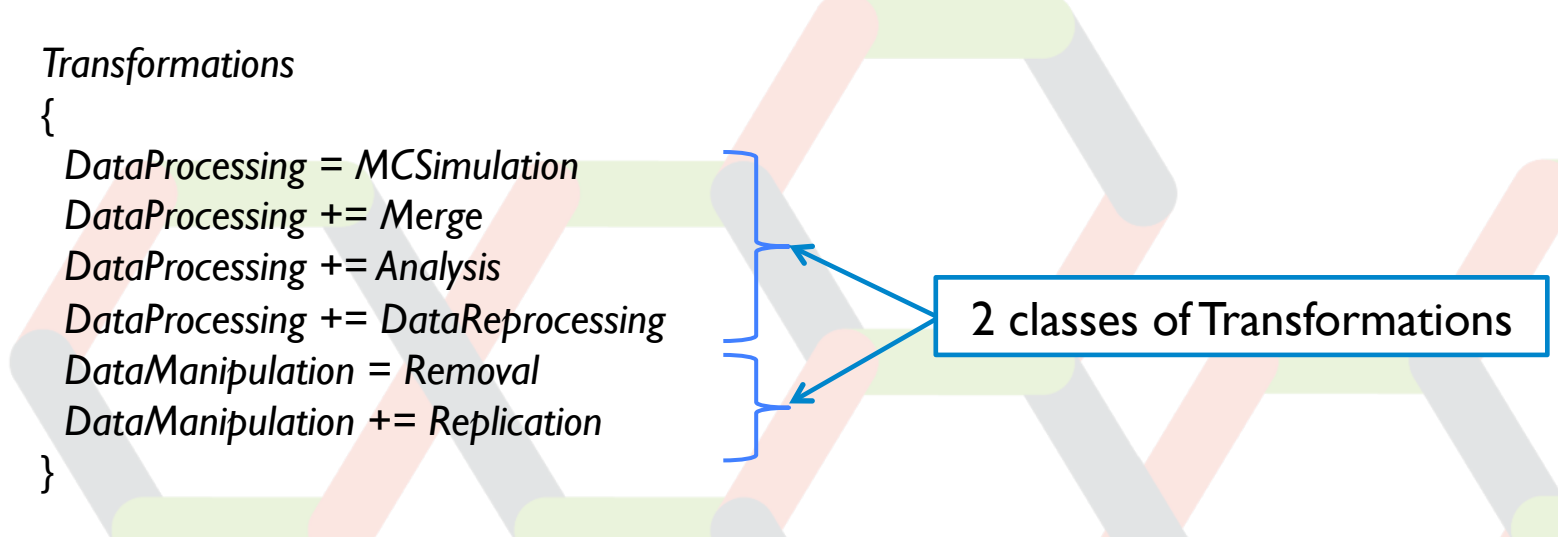

▶ Eventually configure the WorkflowTaskAgent and the RequestTaskAgent to treat a particular transformation type

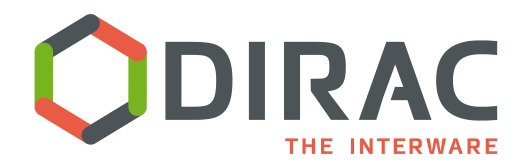

## Use cases examples (I)

- **MC Simulation** 
	- ▶ You want to generate many identical jobs with a varying parameter (and no input files)
	- } The varying parameter should be built from *@{JOB\_ID}*, which corresponds to the *TaskID*, and it's used in the job workflow, *e.g.*:

```
job.setExecutable( './dirac_prod3_corsika', arguments = '@{JOB_ID}' )
```
**Create a MC transformation** 

```
from DIRAC.TransformationSystem.Client.Transformation import Transformation
from DIRAC. Interfaces. API. Job import Job
j = myJob()t = Transformation()set Type
t.setTransformationName("MCProd") # This must
t.setTransformationGroup("Group1")
t.setType("MCSimulation")t.setDescription("MC prod example")
t.setLongDescription( "This is the long description of my production") #mandatory
t.setBody ( j.workflow.toXML() )
t.addTransformation() #transformation is created here
t.setStatus("Active")
t.setAgentType("Automatic")
```
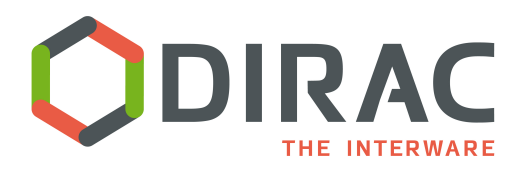

# Use cases examples (II)

- Data analysis, i.e. process a large number of files with the same program
	- } You want to create many identical jobs with varying input files
	- } Create a transformation with a valid type (see slide on TS configuration), *e.g.*:
		- □ setType("Analysis")
	- ▶ Add files to the transformation using the TransformationClient
		- $\Box$  Add a list of existing files
			- **<u></u>** addFilesToTransformation(transID,infileList)
		- $\Box$  Add files which are the result of a DFC query
			- ¨ createTransformationInputDataQuery(transID, {'site': 'Paranal','particle': 'proton','analysis prog=evndisp'})
			- $\Box$  In this way files are added as soon as they are registered in the Catalog (InputDataAgent)
			- $\Box$  They are most likely the result of another on-going transformation
		- □ Set the number of input files per job, *e.g.*:
			- $\Box$  setGroupSize(10)
		- ¨ Define how files should be grouped, *e.g*.:
			- □ setPlugin("Standard")

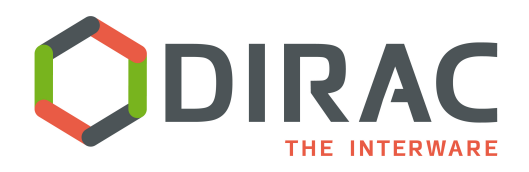

## Use cases examples (III)

- Data handling
	- ▶ Bulk data replication, i.e. replicate many files to a list of Target SEs
		- $\Box$  You want to create many identical replication requests with varying input files
		- $\Box$  Create a Replication transformation
			- $\Box$  Define the type of requests to be executed
				- setBody('ReplicateAndRegister')
			- Set a valid type (see slide on TS configuration)
				- ▶ setType("Replication")
			- $\Box$  Set the source and the target SEs for replication
				- } setSourceSE(['CYF-STORM-Disk','DESY-ZN-Disk'])
				- } setTargetSE(['CEA-Disk'])
				- ▶ setPlugin("Broadcast")
	- ▶ Bulk data removal (see details in documentation)

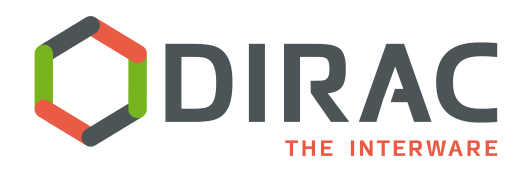

} Meta-filters introduced as Technology Preview in v6r17 (see RFC #21)

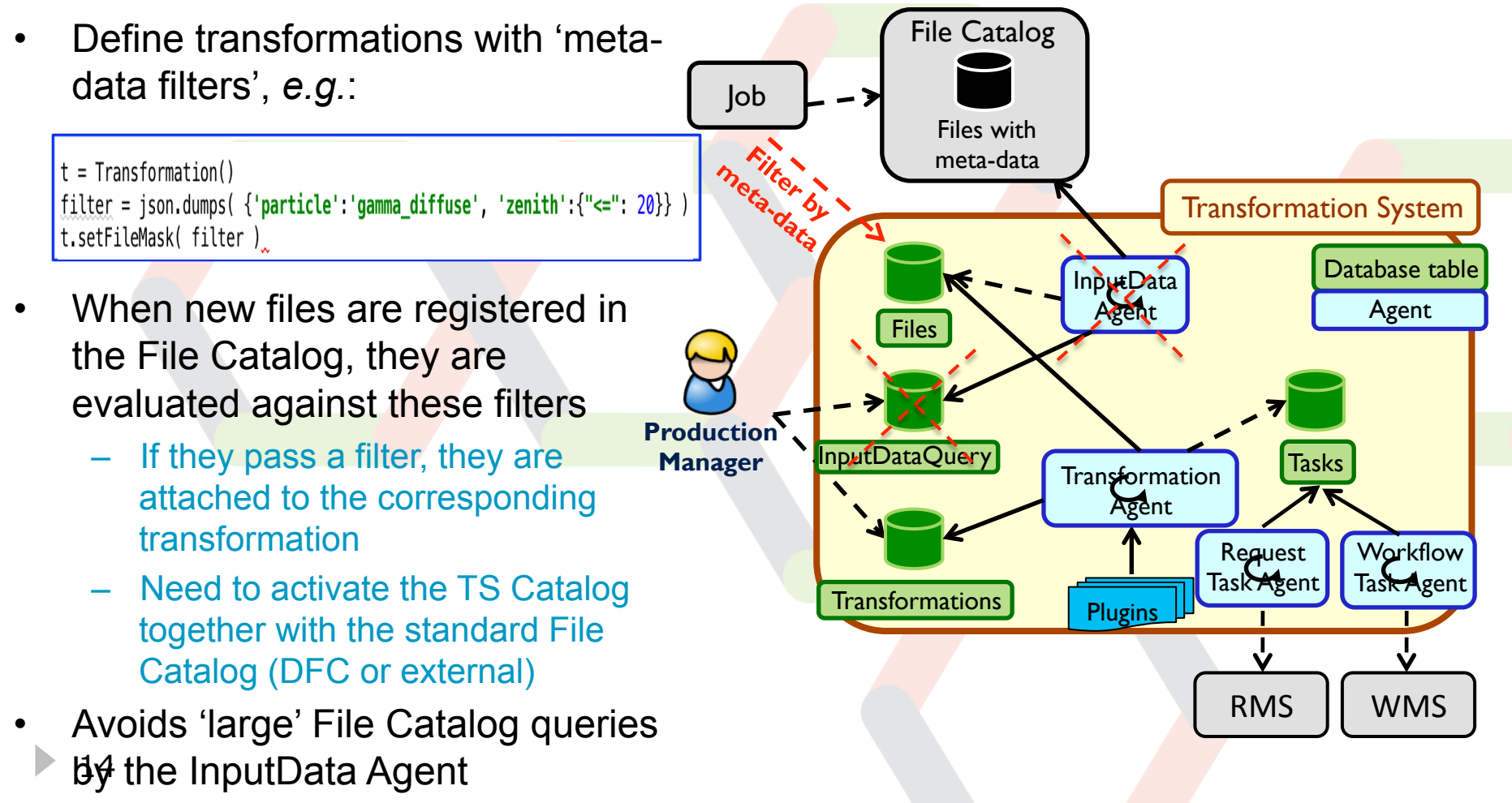

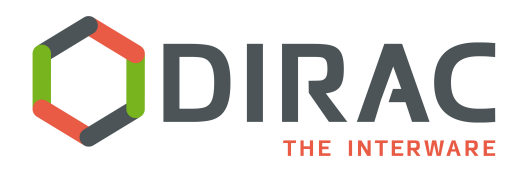

- } Meta-filters introduced as Technology Preview in v6r17
	- **▶ See doc:** http://dirac.readthedocs.io/en/stable/AdministratorGuide/Systems/ Transformation/index.html
	- **Already used in CTA production**
	- } Some comments gathered during BilD meeting for improvement
		- When creating a new transformation having files matching the filter, files are attached on the fly to the transformation
			- **E** Suggestion to handle this asynchronously
		- $\triangleright$  Improve the logic of the MetaQuery utility which evaluates the files against the filters
		- ▶ Other?

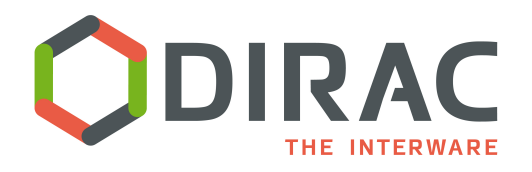

### Future plans

#### } Already discussed last year, see RFC #21:

- 1. Implement meta-filters
	- q done in  $v6r17 \rightarrow$  need to be 'certified'
- 2. Support for chained transformations
	- □ Example: Re-processing -> Merging -> Removal, in LHCb these chained transformations are handled by a dedicated Production System
		- Proposal to extend the TS to support chained transformations as basis for each community to build its own 'Production System'
- 3. Use MQ complementary to polling
	- $\Box$  Agents in the TS work in 'polling' mode
	- □ Proposal to use a Message Queuing System complementary to polling